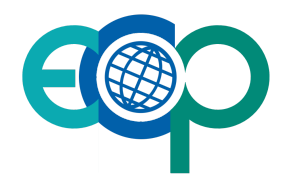

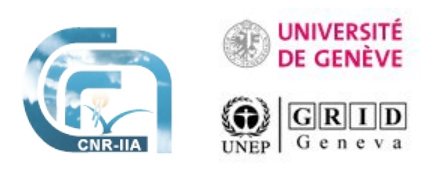

# ECOPOTENTIAL VLAB Webinar

### Presentation

#### Objectives of the Webinar

The ECOPOTENTIAL Virtual Laboratory (VLAB) is a virtual environment supporting the activities of the ecosystem community-of-practice. The VLAB provides discovery and access of relevant EO and in-situ data and products, and the possibility to run models for the generation of Essential Variables and indicators.

On October 2017, the second release of the ECOPOTENTIAL Virtual Laboratory (VLAB) has been presented at the GEO XIV Week in Washington. In that occasion, the first examples of models running on the VLAB have been demonstrated during side-events and exhibition.

On the path towards the third release of the ECOPOTENTIAL VLAB, an activity to port existing ecosystem models on the VLAB has started.

The webinar aims at training model developers to make their models runnable through the ECOPOTENTIAL VLAB.

The webinar is structured in two sessions held in different days. The first day is dedicated to the presentation of the VLAB, and to the training on how to port models on the VLAB. After the first session, the attendees are expected to try porting their models following the instructions documentation and with dedicated support. They are expected reporting feedback, experience and issues on the second day.

The webinar can be attended through the ECOPOTENTIAL GoToMeeting conference system, following the link below

#### <https://global.gotomeeting.com/join/749163013>

#### Intended Audience

The webinar is targeted to the developers of EO-based Ecosystem Models (ECOPOTENTIAL WP6). Developers of algorithms for Earth Observation Data Generation and Harmonization (ECOPOTENTIAL WP4) can be interested in participating.

#### **Requirements**

Basic knowledge of Git and Docker technologies

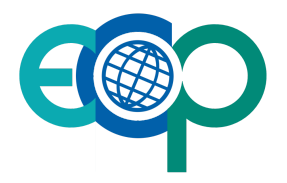

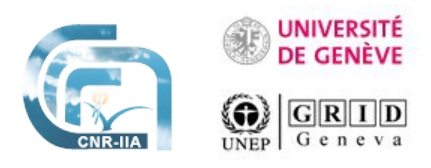

## Agenda

### First day - (25th January 10.00 - 12.00 CET)

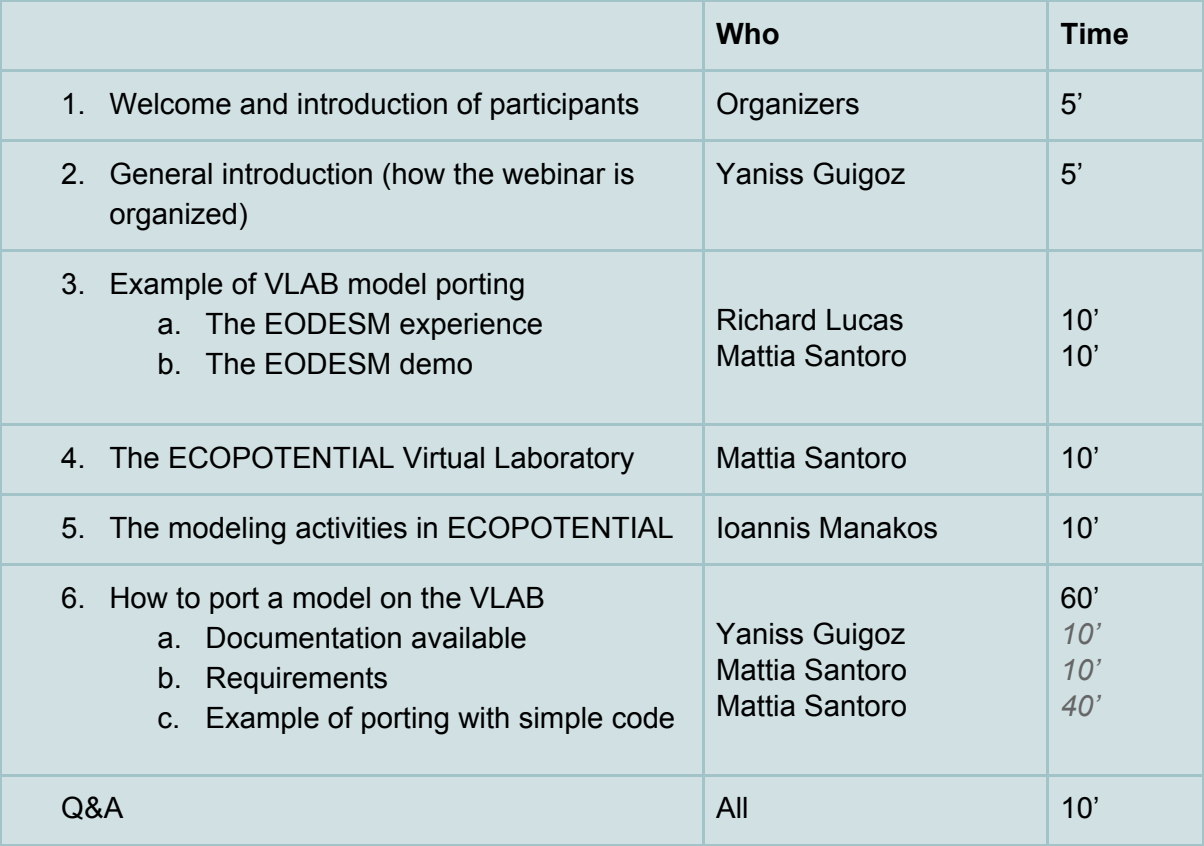

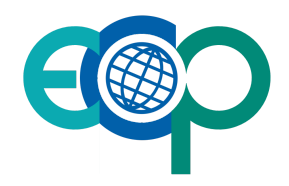

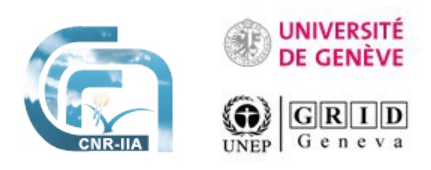

### Second day - (2nd February - 10.00 - 12.00 CET) TBD